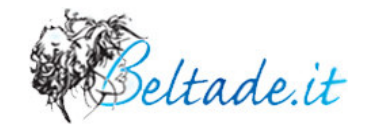

# Listino Prezzi Beltade 2005

# **Banner e Popup**

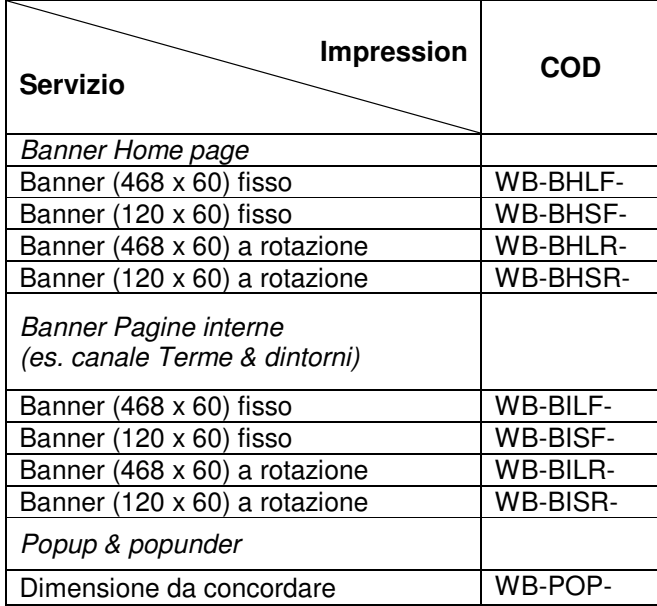

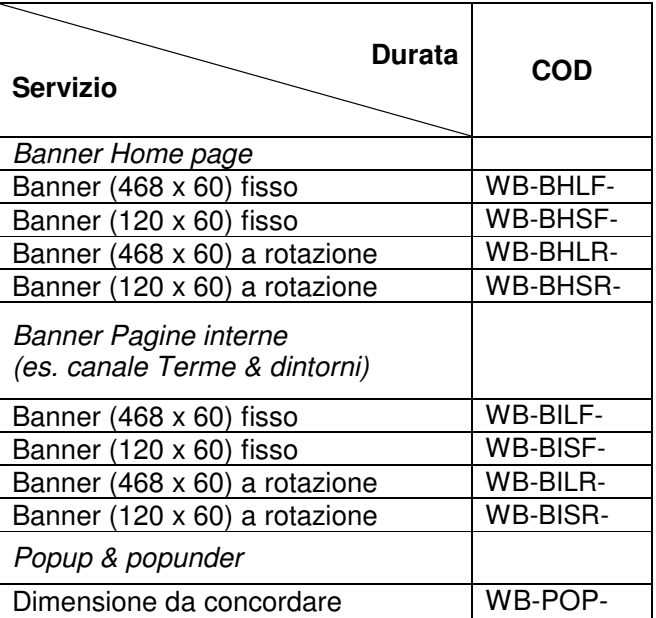

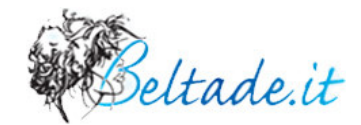

#### **Newsletter**

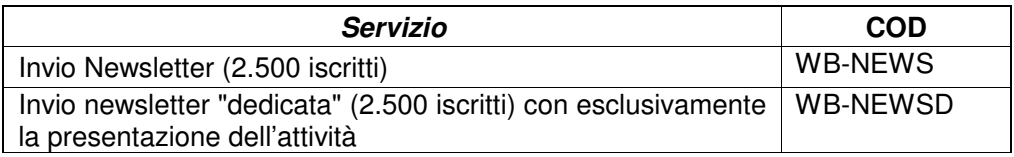

# **Editoriali**

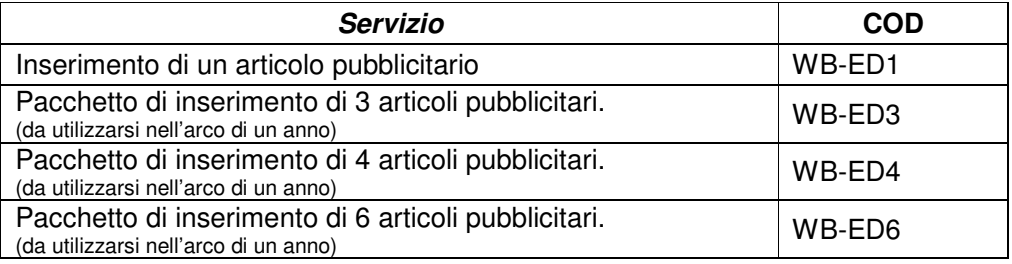

# **Realizzazione spazi interni dedicati all'azienda**

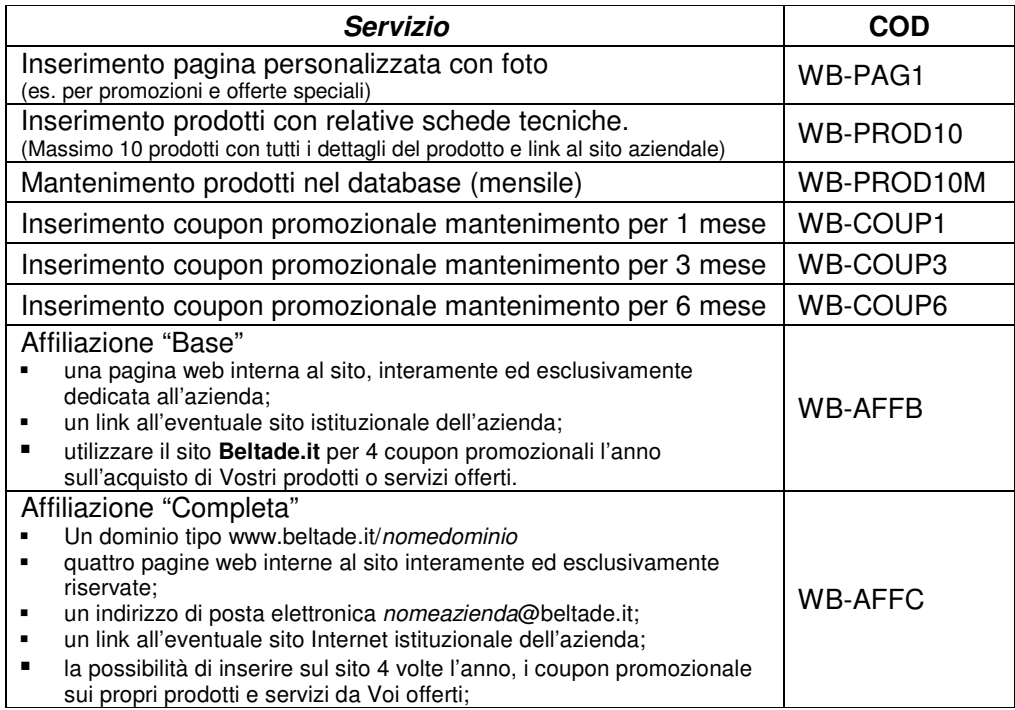